#### <<CorelDRAW X5

<<CorelDRAW X5

- 13 ISBN 9787115286994
- 10 ISBN 711528699X

出版时间:2012-9

页数:288

字数:582000

extended by PDF and the PDF

http://www.tushu007.com

## <<CorelDRAW X5

#### CorelDRAW

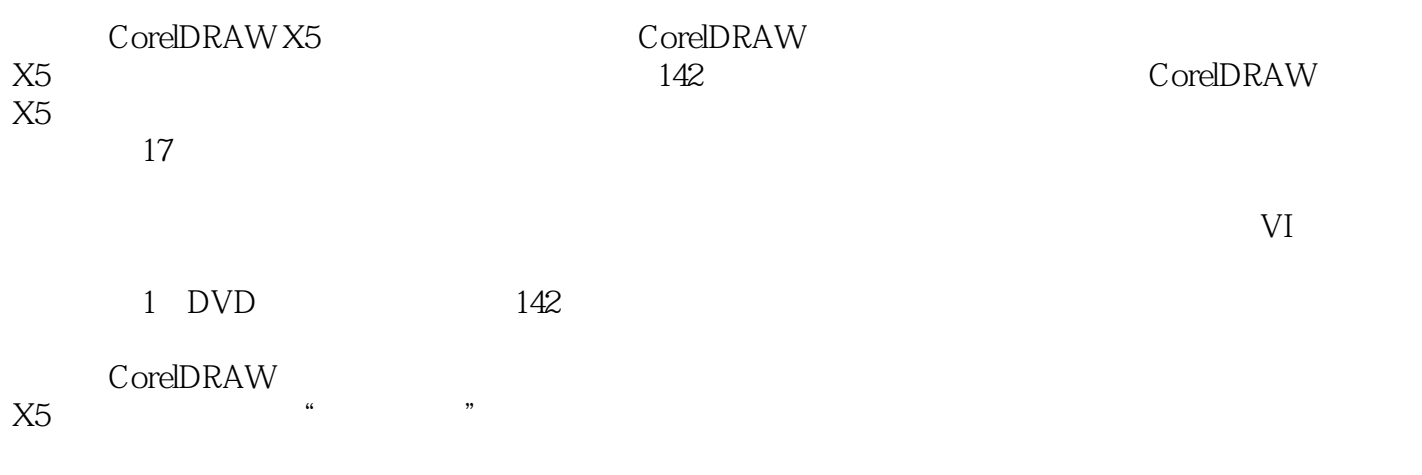

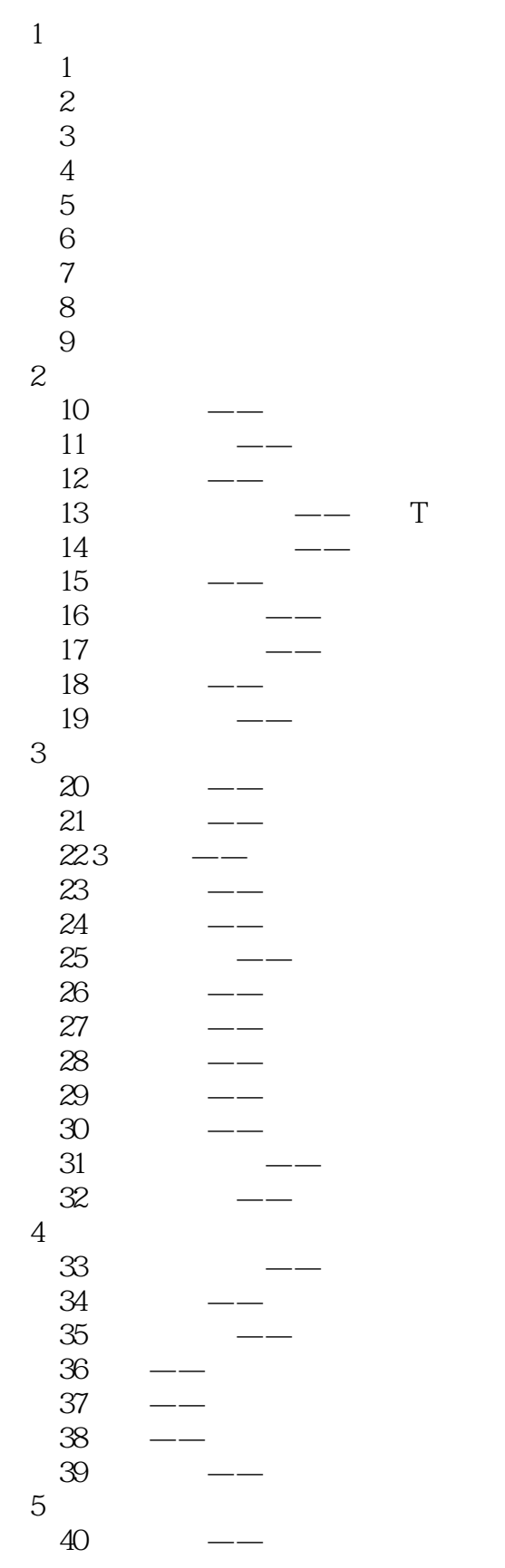

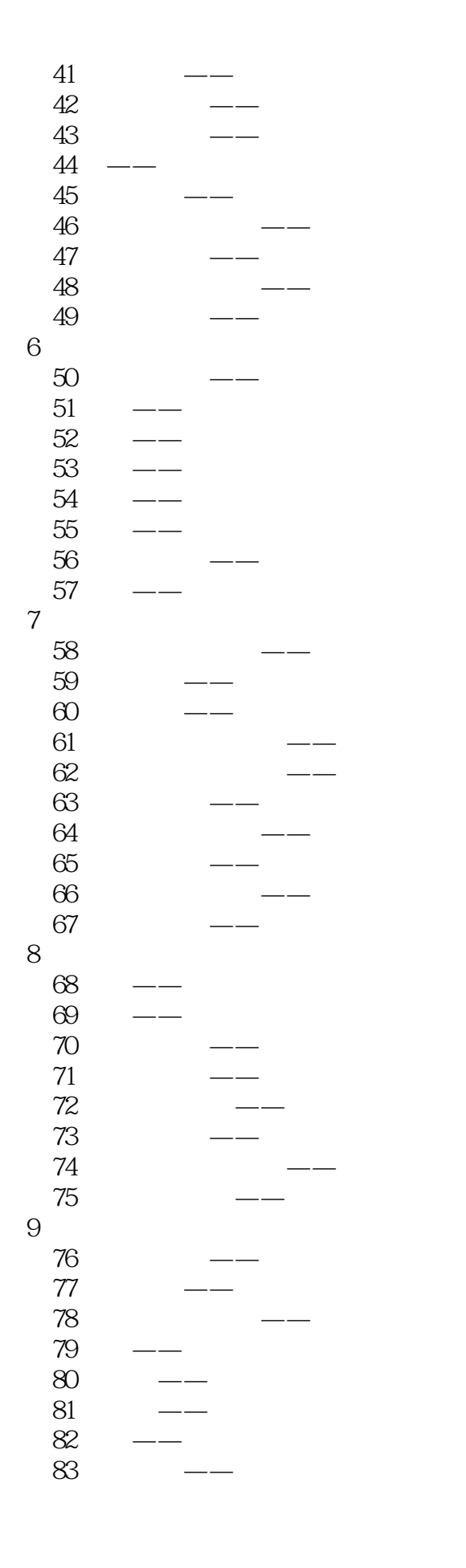

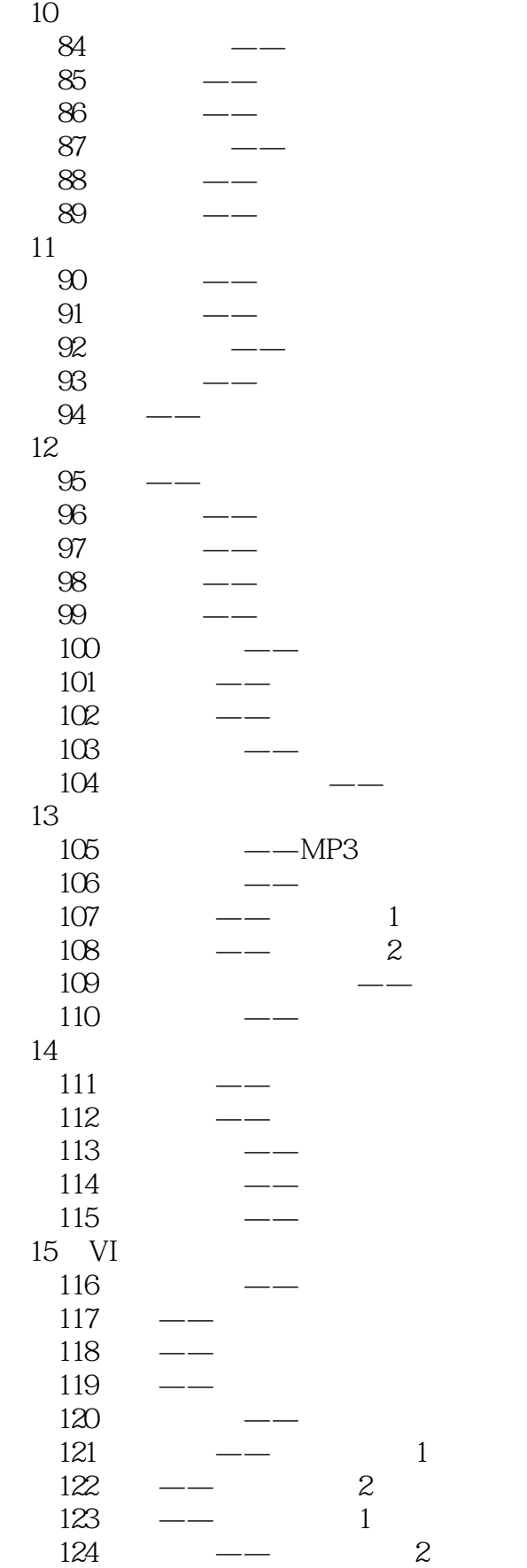

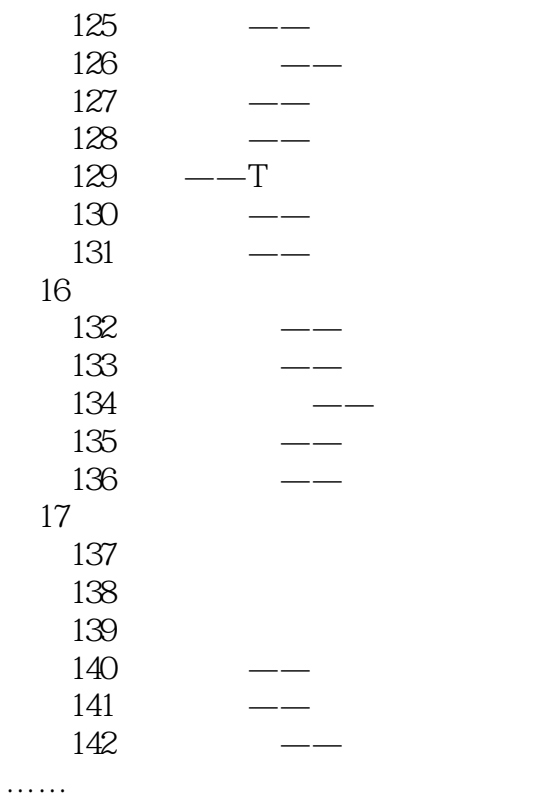

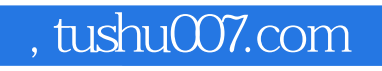

## <<CorelDRAW X5

本站所提供下载的PDF图书仅提供预览和简介,请支持正版图书。

更多资源请访问:http://www.tushu007.com